## **INSTRUCCIONES PARA EL PAGO DE TASAS DE PRUEBAS DE ACCESO MODELO 046.**

Para realizar el pago de las tasas de pruebas de acceso a las Enseñanzas Elementales y Profesionales de Música deben seguir este enlace a la página de Tributos de la Junta de Castilla y León:

https://tributos.jcyl.es/web/es/modelo-pago-tasas-precios/acceso-modelo.html

Deben acceder al modelo 046 sin certificado o con certificado digital si lo tuvieran.

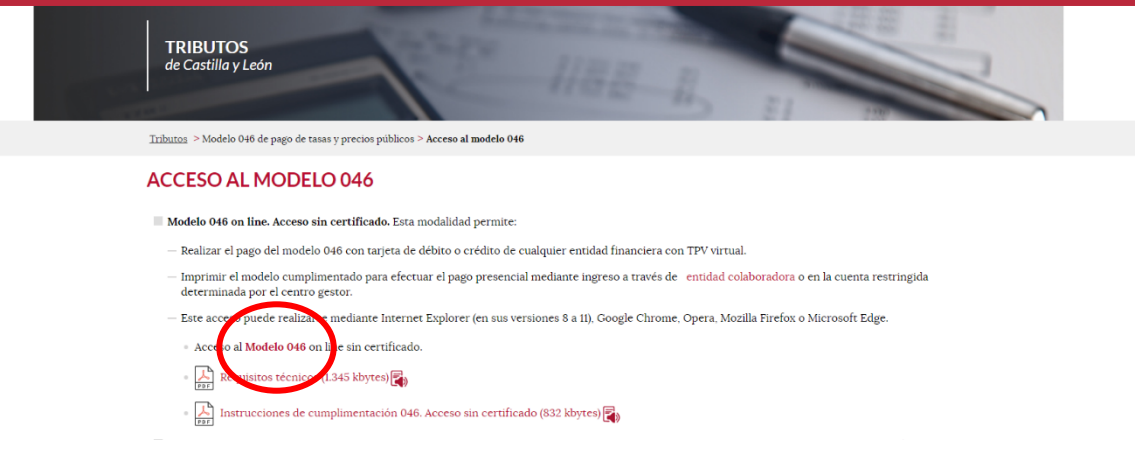

- El precio para las pruebas de acceso a Enseñanzas Elementales será de **47,36 €.**
- El precio para las pruebas de acceso a Enseñanzas Profesionales será de **52,62 €.**

## **Están exentos de pago las familias numerosas de régimen especial, los alumnos con una discapacidad superior al 33%, víctimas de terrorismo y violencia de género.**

El pago podrá hacerse mediante pago telemático (IMPORTANTE: si se realiza el pago mediante este método deben descargarse el justificante de pago una vez que han realizado el mismo o bien apuntar el número de autoliquidación que saldrá en pantalla). También se puede realizar mediante pago en ventanilla bancaria en el número de cuenta:

**ES79 2103 4257 1600 3334 1806**

## **Por favor: Ante cualquier duda llamen a la secretaría del Centro en horario de 9 a 14 h. al número 987.250.207**

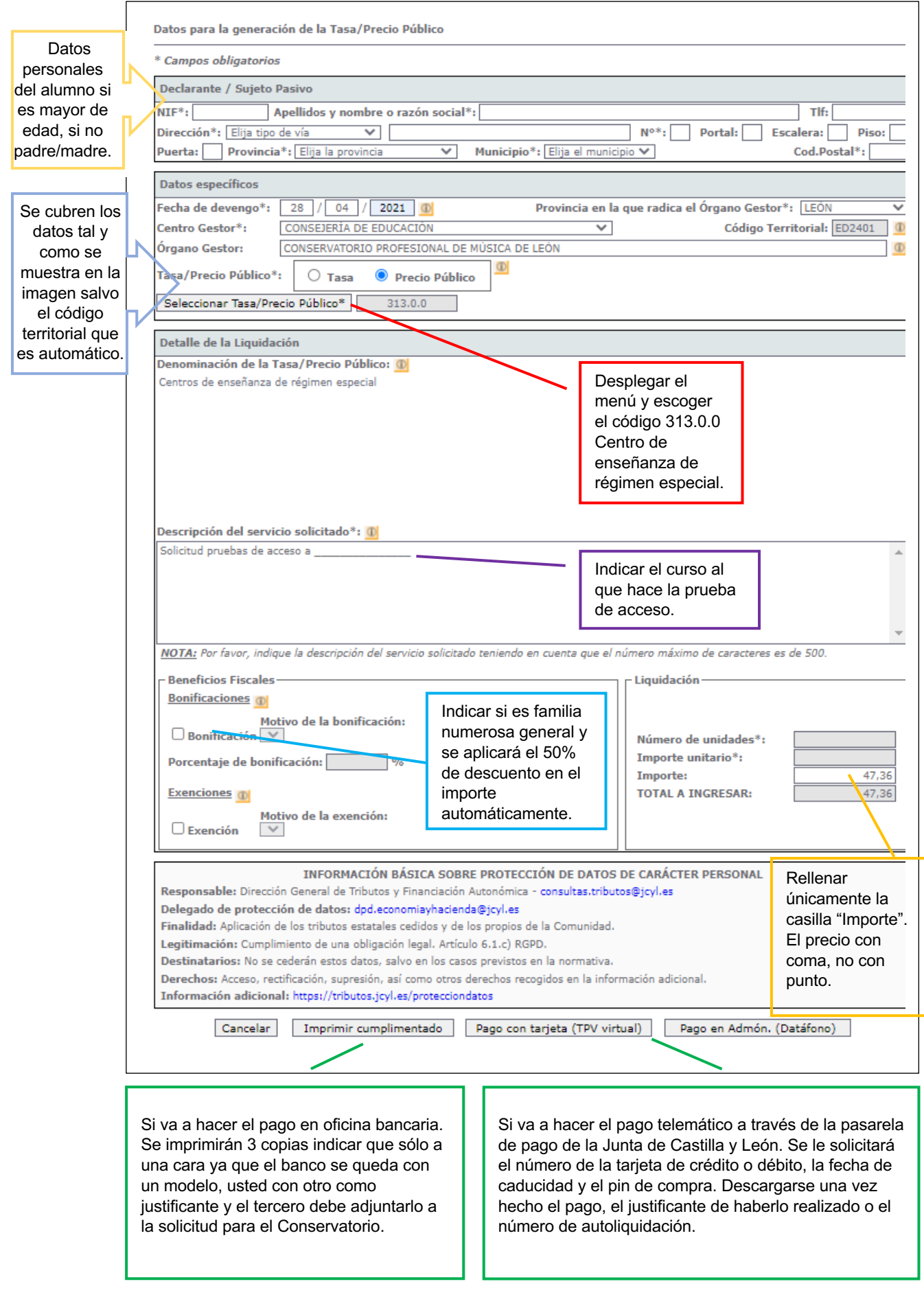